Jornada: Introducción al modelado 3D para arquitectos técnicos con SketchUp

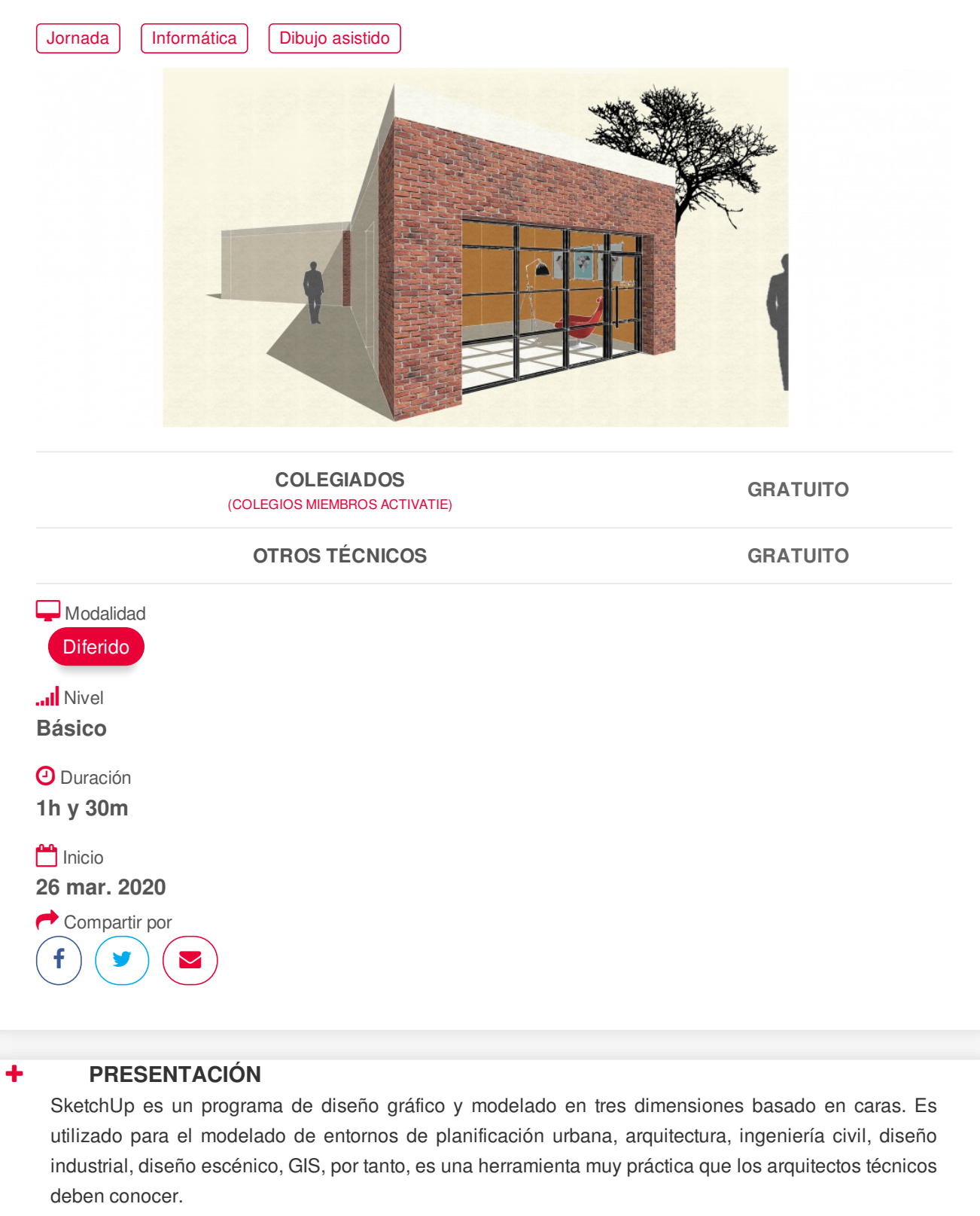

<span id="page-0-0"></span>En esta jornada práctica te introduciremos en el manejo básico de la herramienta para modelar una pequeña vivienda.

#### **[PONENTES](#page-1-0)**

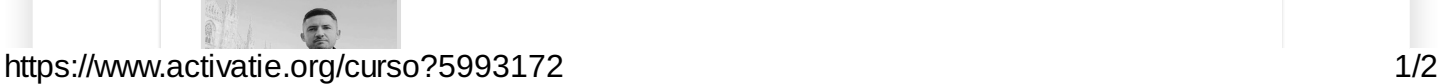

<span id="page-1-0"></span>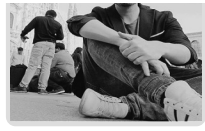

# **Juan Francisco Martínez Soler**

### <span id="page-1-1"></span>**FECHAS Y [HORARIOS](#page-1-1)**

Jueves 26 marzo 2020 de 16:00 a 17:30

# <span id="page-1-2"></span> **[DESTINATARIOS](#page-1-2) Y OBTENCIÓN DEL TÍTULO DESTINATARIOS**

Arquitectos Técnicos e Ingenieros de Edificación, así como cualquier interesado en el modelado 3D

## **OBTENCIÓN DEL TÍTULO**

No se emite certificado de esta actividad

"Esta actividad se ofrece de manera gratuita ante la situación extraordinaria que estamos viviendo con el COVID-19 y por tanto queda fuera del procedimiento habitual de calidad, lo que afecta a la no realización de prueba de evaluación, no emisión de diploma y tampoco serán posibles las consultas al profesor"

### <span id="page-1-3"></span> **[MODALIDAD](#page-1-3) MODALIDAD**

- Este curso se oferta en **[Modalidad](https://www.activatie.org/como-funciona-formacion?a=13#13) Diferido.**
- Desde el día de inicio del curso y hasta 2 meses después de la fecha fin del mismo, tendrás acceso al Aula [Virtual](https://www.activatie.org/como-funciona-formacion?a=13#13), donde se van subiendo la documentación del curso y los vídeos de las sesiones.
- Los vídeos se suben al Aula [Virtual](https://www.activatie.org/como-funciona-formacion?a=13#13) en formato accesible para cualquier sistema operativo.

### <span id="page-1-4"></span>**[OBSERVACIONES](#page-1-4)**

Para seguimiento de la jornada es necesario que los inscritos dispongan de una versión instalada en su ordenador del programa SketchUp Pro. Este software se puede descargar en versión de prueba durante 30 días de uso ilimitado.

Dirección de descarga: http://www.sketchup.com/es/download